## **Befehle für die Eingabeaufforderung (CMD)**

Eine kleine Übersicht nützlicher Befehle für die Eingabeaufforderung.

## **Dienste**

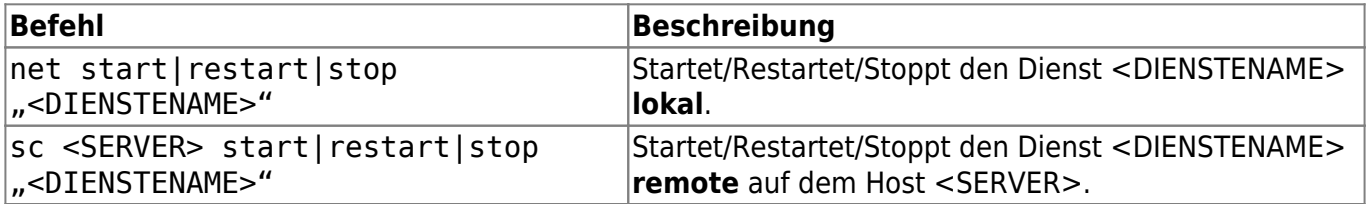

Mit sc können diverse Informationen über den Status aktiver Dienste und Treiber abgerufen und abgeschickt werden.

From: <https://www.netzroot.de/> - **netzroot**

Permanent link: **[https://www.netzroot.de/windows/cmd\\_befehle?rev=1560332565](https://www.netzroot.de/windows/cmd_befehle?rev=1560332565)**

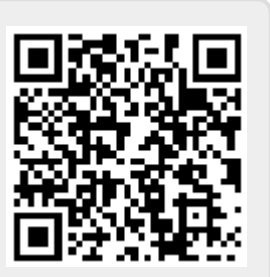

Last update: **2019/06/12 11:42**